#### Compito di Informatica Grafica – 5° appello – 02/07/2007

# *Nome e Cognome \_\_\_\_\_\_\_\_\_\_\_\_\_\_\_\_\_\_\_\_\_\_\_\_\_\_\_\_\_\_\_ Numero di Matricola \_\_\_\_\_\_\_\_\_\_\_\_\_\_*

 $Ing.$  *Edile*  $\Box$  (*Immatr. nell'a.a.*  $Ing.$  *Edile-Architettura*  $\Box$  (*Immatr. nell'a.a.* 

#### **Esercizio 1 (12 punti)**

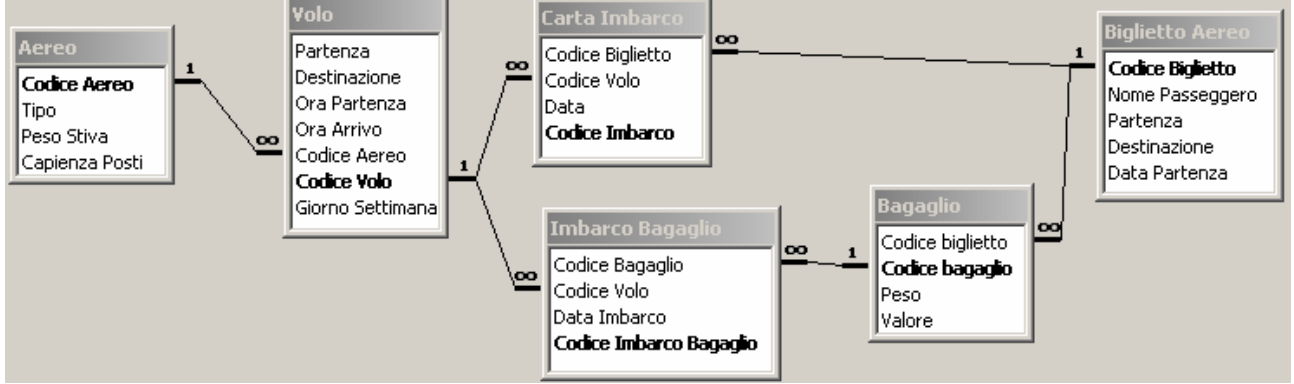

La base di dati mantiene informazioni riguardo a *traversate* aeree, eventualmente composte da *più tratte* di volo (ad esempio, la traversata Pisa-Lisbona via Roma è composta di due tratte: Pisa-Roma e Roma-Lisbona). In particolare:

- la tabella **Biglietto Aereo** contiene tutte le informazioni necessarie alla stipula di un biglietto per una data traversata: il nome del passeggero, la partenza e la destinazione (finale) del passeggero, e la *data*  nella quale si effettua la *prima tratta*.
- ad ogni biglietto aereo sono associati zero o più **bagagli**, che vengono imbarcati sugli aerei. Un bagaglio ha un *peso* in Kg, ed un *valore*, inteso come il denaro che verrà rifuso al proprietario nel caso di smarrimento del bagaglio.
- Ad un biglietto sono associate una o più **carte di imbarco**, una per ciascuna tratta di volo.
- La tabella **imbarco bagagli** stabilisce quale bagaglio è imbarcato su quale volo.
- La tabella **volo** descrive un volo di linea che si tiene regolarmente, in uno o più giorni della settimana (numerati da 1 a 7 partendo da lunedì), e ad orari diversi, tra una *partenza* ed una *destinazione.* Un volo è contraddistinto da un codice (e.g., AZ1247), ed è trasportato da un aereo. Si supponga che i voli partano ed arrivino sempre nello stesso giorno.
- Un **aereo** ha un tipo, una *capienza* (n. di passeggeri che possono salirci sopra) ed un massimo *peso* che può essere caricato nella stiva.
	- 1) Elencare orario di arrivo e codice del volo dei voli trasportati su aerei di tipo "Concorde" che atterrano all'aeroporto di Peretola il lunedì ed il giovedì **(2 punti)**
	- 2) Calcolare il valore totale dei bagagli imbarcati su ciascun volo in partenza da Pisa la mattina del 2/2/2007 **(3 punti)**
	- 3) Elencare codice, data del volo e capienza residua della stiva di ogni volo (**4 punti**)
	- 4) Calcolare il numero di voli in partenza da ogni aeroporto la domenica (**3 punti**)

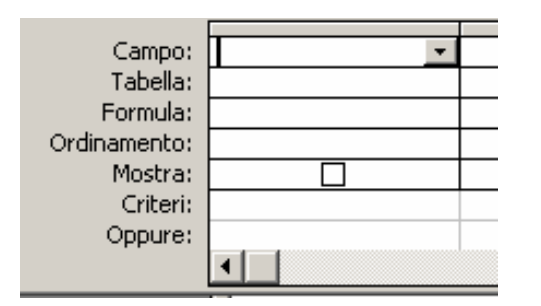

**♦**

# **♦**

#### **Esercizio 2 (8 punti)**

Si consideri il frammento di programma riportato in tabella, contenuto nella memoria RAM nelle celle di indirizzo 100-121. Si supponga che le celle di indirizzo 50, 51 e 52 contengano i numeri riportati rispettivamente nei due casi A e B.

1) Stabilire il contenuto delle celle di indirizzo 50, 51 e 52 al termine dell'esecuzione del frammento di programma nei due casi A e B (**3 punti**).

2) Determinare quale condizione deve valere affinché il contenuto delle celle di indirizzo 50, 51 e 52 sia invariato al termine dell'esecuzione del frammento di programma. (**2 punti**).

3) Supponendo che il tempo di accesso alla memoria sia pari a  $t = 40ns$ , stabilire il tempo di esecuzione del suddetto programma nei due casi A e B. A tale scopo, si supponga trascurabile il tempo di esecuzione delle istruzioni di elaborazione e controllo. (**3 punti**).

#### **Esercizio 3 (10 punti)**

Si risponda alle seguenti domande con una sola crocetta per domanda. *NB: risposta corretta:* **+1** *punto. Risposta errata:* **–0,5** *punti. Nessuna risposta:* **-0,5** *punti*.

1) Per risolvere un sistema lineare in Excel è

indispensabile usare

- $\Box$  formule quadrate palette è:<br> $\Box$  ficerca objettivo
- $\Box$  ricerca obiettivo
- 

2) Una stampante a colori con il rullo che gira a velocità V stampa (circa) tante pagine al min. quanto una stampante B/N il cui rullo gira a velocità

- 
- 
- 

3) Il prodotto di due numeri naturali in base 2 a *k* cifre sta su 8) La rappresentazione in base due di 1425 è:

- 
- $\Box$   $k^2$  cifre
- 
- 4) Due file con lo stesso nome e diversa estensione 9) L'istruzione SUB è
- $\Box$  possono stare nella stessa directory  $\Box$  una istruzione di trasferimento
- $\Box$  devono stare nella stessa directory  $\Box$  una istruzione di elaborazione
- $\Box$  non possono stare nella stessa directory  $\Box$  una istruzione di controllo

5) In un disco con 4 settori per traccia e 10 tracce il  $\frac{10}{10}$  In un sistema operativo multi-tasking, il n. max.<br>di programmi in esecuzione contemporaneamente è tempo di trasferimento è

- $\Box$  confrontabile con la latenza
- $\Box$  confrontabile con il tempo di ricerca
- 

6) Il numero di bit necessari per memorizzare una immagine bitmap 1280x1024 a 4096 colori con

- 
- $\Box$  risolutore  $\Box$  15826944
	- $\Box$  15728640

7) In Excel, se la cella A2 contiene la formula =C\$3\*\$B\$3-\$B2, copiando la formula nella cella C1  $\Box$  V/3 si ottiene:

- $\Box$   $V/4$  = \$E3\*\$B\$3-B\$1
- $\Box$  V/9  $\Box$  =E\$3\*B3-\$B1
	- $\Box$  =E\$3\*\$B\$3-\$B1

- $\Box$   $k+1$  cifre  $\Box$  11010100010
	- $\Box$  01011101001
- $\Box$  2*k* cifre  $\Box$  10110010001

- 
- 
- 

10) In un sistema operativo multi-tasking, il n. max.

- indipendente dal n. di CPU presenti nel calcolatore
- limitato dal n. di CPU presenti nel calcolatore trascurabile rispetto alla latenza uno
	-

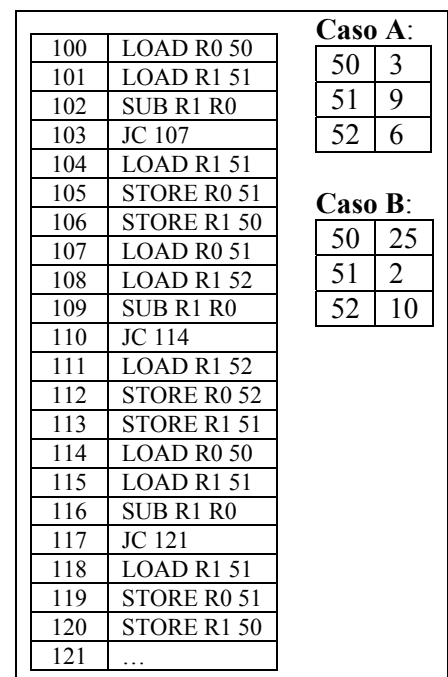

#### ♦

#### **Soluzione**

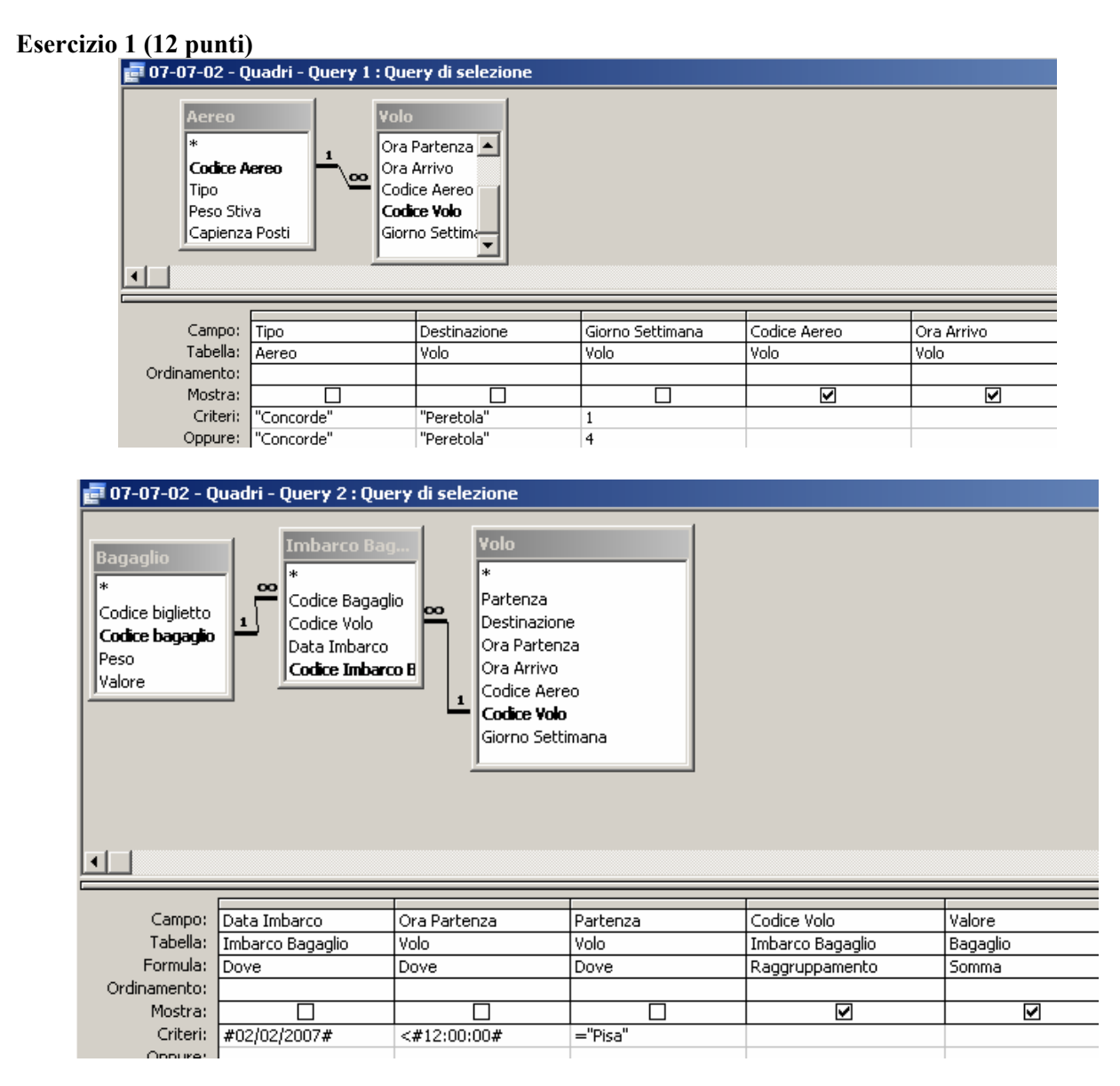

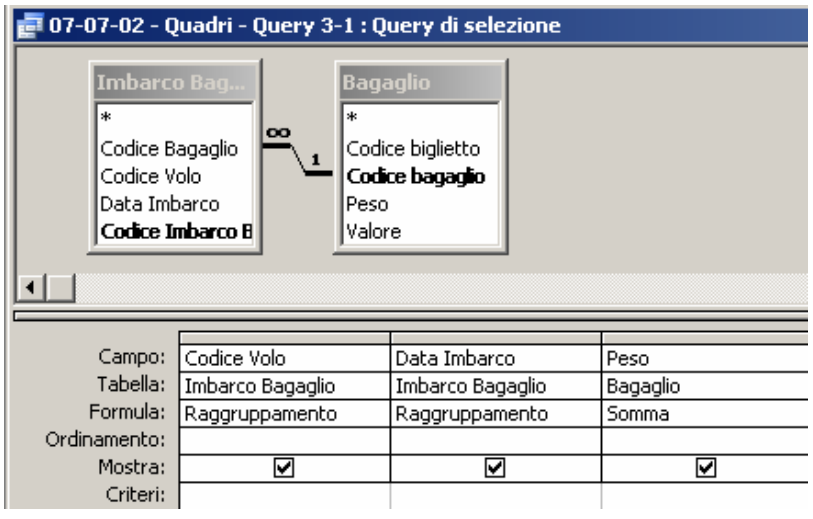

## Compito di Informatica Grafica – 5° appello – 02/07/2007

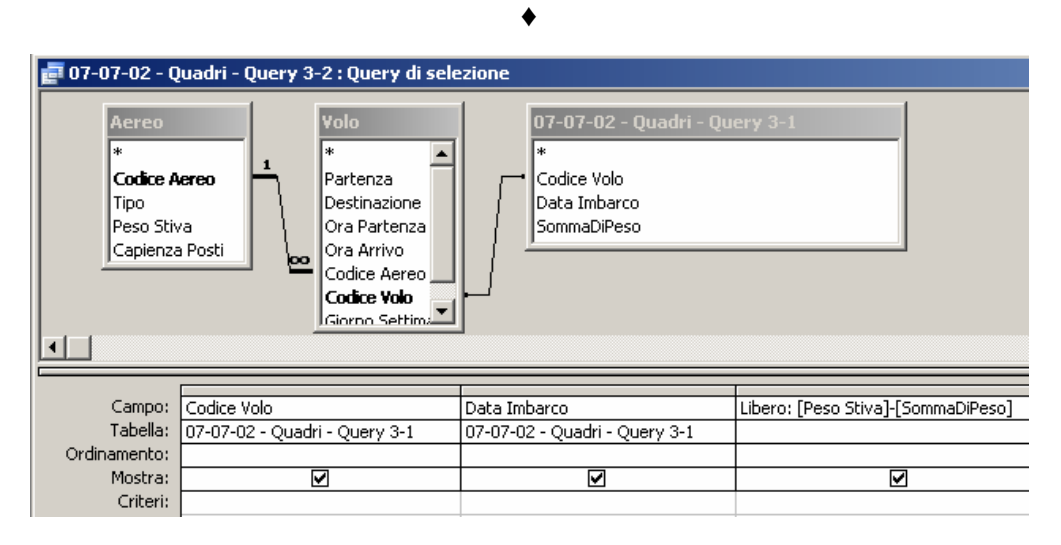

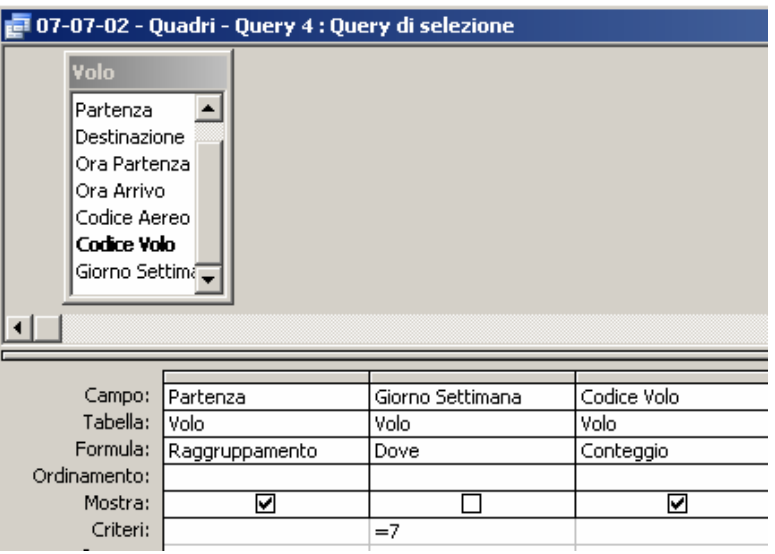

#### **Esercizio 2 (8 punti)**

Il programma riordina in maniera **decrescente** il contenuto delle celle di indirizzo 50, 51 e 52.

- 1) Nel caso A, il contenuto delle celle di indirizzo 50, 51 e 52 sarà rispettivamente 9, 6 e 3. Nel caso B, sarà rispettivamente 25, 10, 2.
- 2) La condizione perché il contenuto delle celle di indirizzo 50, 51 e 52 rimanga invariato al termine della esecuzione è che i rispettivi contenuti siano già ordinati in maniera decrescente.
- 3) Nel caso A, il programma esegue una sola volta le istruzioni nelle celle di indirizzo 100-117 (18 istruzioni), delle quali 12 sono di trasferimento; pertanto, il tempo di esecuzione è (18+12)*t* = 1200ns. Nel caso B, il programma esegue una sola volta le istruzioni nelle celle di indirizzo 100-103 (4 istruzioni) e 107-117 (11 istruzioni), delle quali 9 sono di trasferimento; pertanto, il tempo di esecuzione  $\dot{e}$  (15+9)*t* = 960ns.

#### **Esercizio 3 (10 punti)**

1) Per risolvere un sistema lineare in Excel è indispensabile usare

- $\Box$  formule quadrate
- $\Box$  ricerca obiettivo
- **risolutore**

2) Una stampante a colori con il rullo che gira a velocità V stampa (circa) tante pagine al min. quanto una stampante B/N il cui rullo gira a velocità

 $\Box$  V/3

♦

- $\Box$  V/4
- $\Box$  V/9
- 3) Il prodotto di due numeri naturali in base 2 a *k* cifre sta su
- $\Box$   $k+1$  cifre
- $\Box$   $k^2$  cifre
- $\Box$  2*k* cifre

4) Due file con lo stesso nome e diversa estensione

**possono stare nella stessa directory** 

- $\Box$  devono stare nella stessa directory
- $\Box$  non possono stare nella stessa directory

5) In un disco con 4 settori per traccia e 10 tracce il tempo di trasferimento è

- **confrontabile con la latenza**
- $\Box$  confrontabile con il tempo di ricerca
- $\Box$  trascurabile rispetto alla latenza

6) Il numero di bit necessari per memorizzare una immagine bitmap 1280x1024 a 4096 colori con palette è:

- $\Box$  31457280
- **15826944**
- $15728640$

7) In Excel, se la cella A2 contiene la formula =C\$3\*\$B\$3-\$B2, copiando la formula nella cella C1 si ottiene:

- $\Box$ =\$E3\*\$B\$3-B\$1
- $\Box$  =E\$3\*B3-\$B1
- $\Box$  =E\$3\*\$B\$3-\$B1

8) La rappresentazione in base due di 1425 è:

- $\Box$  11010100010
- 01011101001
- **10110010001**

9) L'istruzione SUB è

- $\Box$  una istruzione di trasferimento
- **una istruzione di elaborazione**
- $\Box$  una istruzione di controllo

10) In un sistema operativo multi-tasking, il n. max. di programmi in esecuzione contemporaneamente è

### **indipendente dal n. di CPU presenti nel calcolatore**

- $\Box$  limitato dal n. di CPU presenti nel calcolatore
- $\Box$  uno